# Searching for Cases Using Natural Language Search Terms

Note: this example uses Lexis Advance.

**Question:** How do I find New York State case law for a New York State statute when I know search terms, but not the statute number and/or the parties (commonly known as the title)?

#### **Answer:**

- 1. You may use Lexis Advance or Westlaw.
- 2. Select a natural language search to more easily search using terms that may or may not be targeted for a specific statute.
- 3. Enter the terms in the search box to search.
- 4. Review the case summary and the headnotes in the top result cases by selecting a Results Screen view option. Headnotes summarize points of law discussed in the case. The case summary and headnotes help you to quickly determine if the case is on point for you. The case summary and headnotes are written by Lexis Advance staff and are not written by the court. You cannot cite to the headnote or case summary.
- 5. You may want to narrow the results by selecting facets on the search result screen that narrow your results.

#### **Lexis Advance Example**

I want to find case law in the 3<sup>rd</sup> Judicial Department that discusses establishing imminent danger or risk to a child in an emergency removal from the child's home in a child abuse or neglect situation. I know this is under the Family Court Act, but don't know the statute.

 $\mathbf{r}$  and  $\mathbf{r}$ 

1. Click on "Cases" under "All Content."<br>Lexis Advance<sup>® | Research</sup>

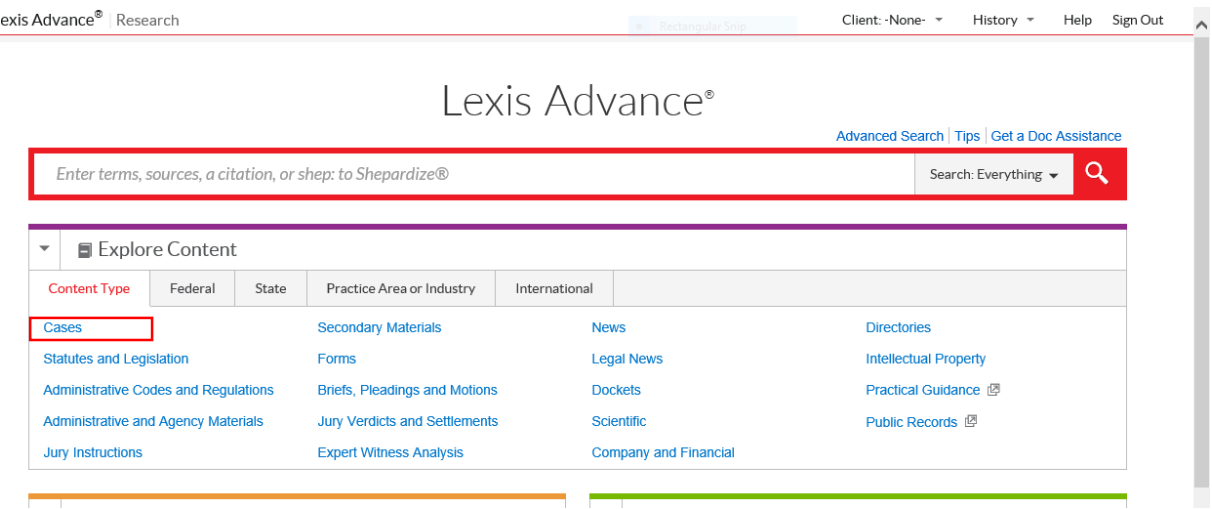

## 2. Click on "New York" under "Cases by State" as we are only concerned with New York State law in this situation.

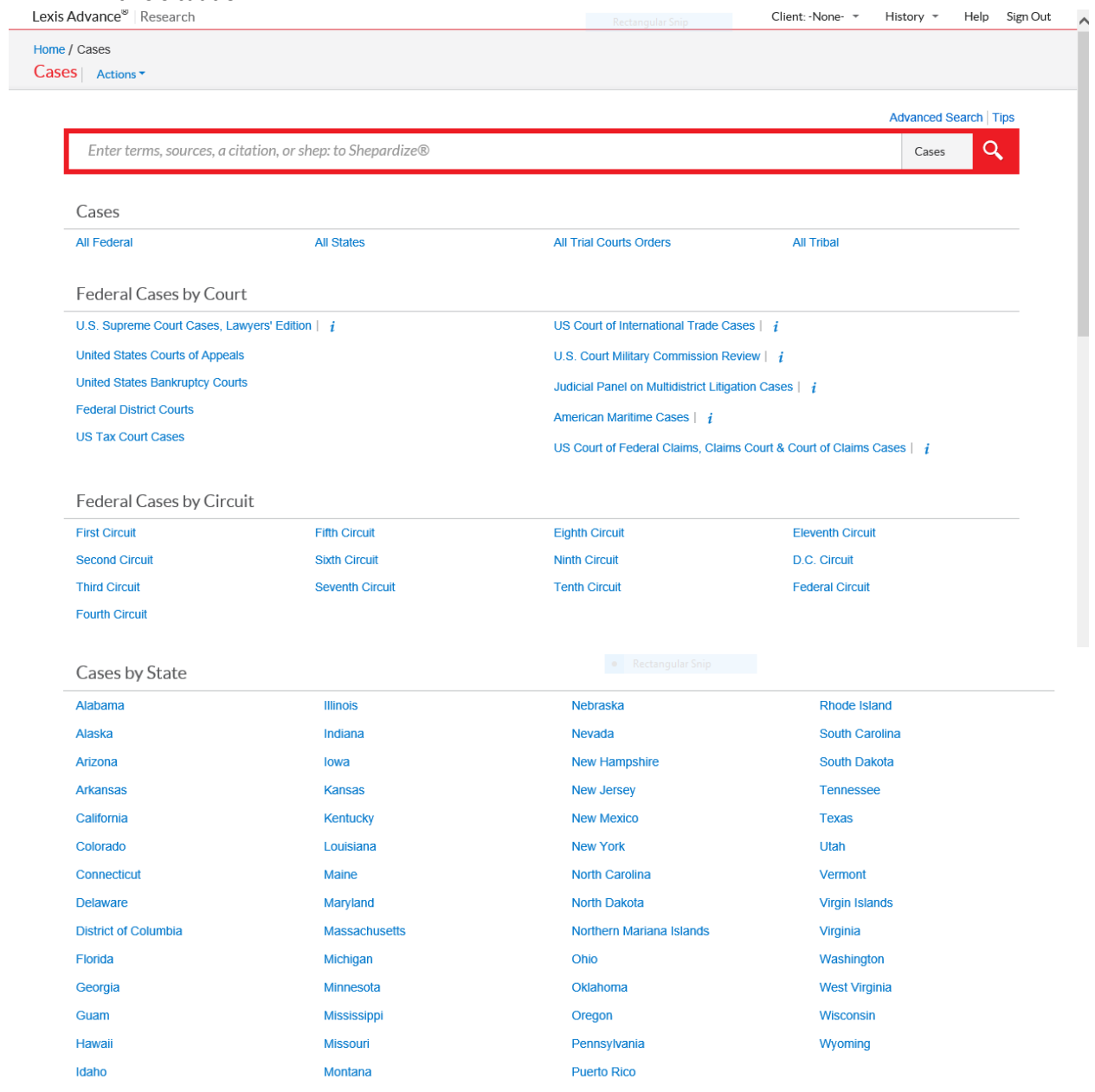

3. Enter your search terms in the search box – natural language searching is supported by this search function. In this situation, the terms "emergency removal imminent risk" are entered.

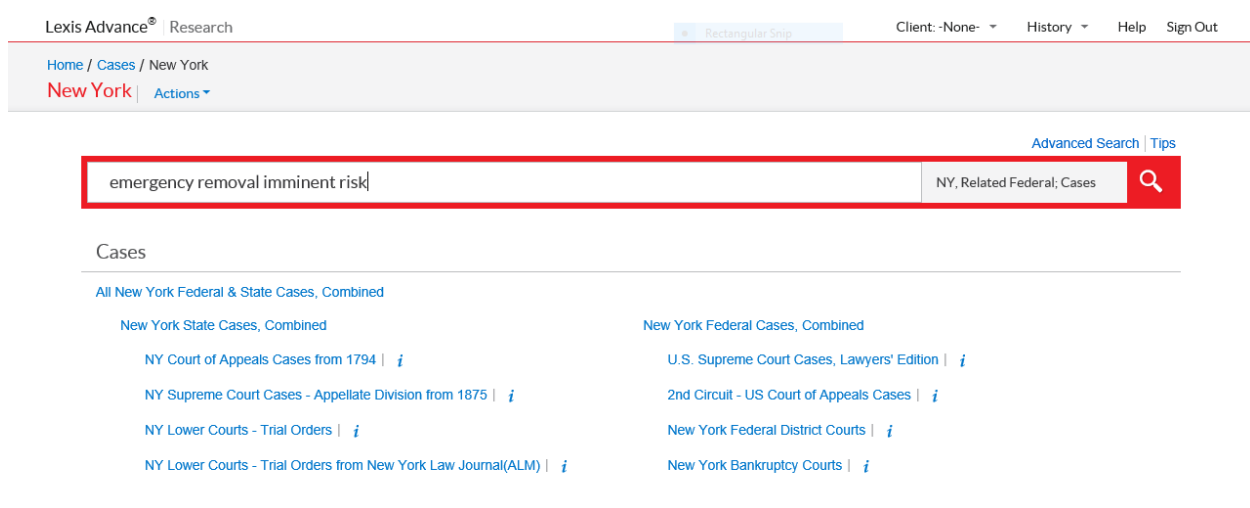

4. The search result list screen provides three ways to display cases. Select the desired view by clicking on its icon at the top right of the Results list screen.

Graphical View displays location and distribution of search terms. Notice that individual colors have been assigned to the search terms

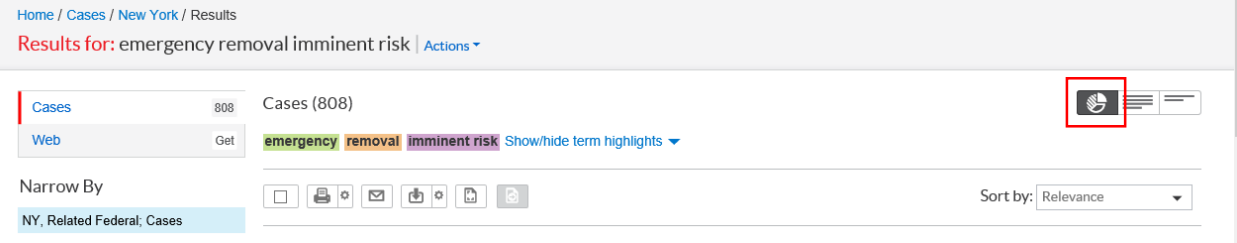

Full View – title and several lines of text with search terms highlighted

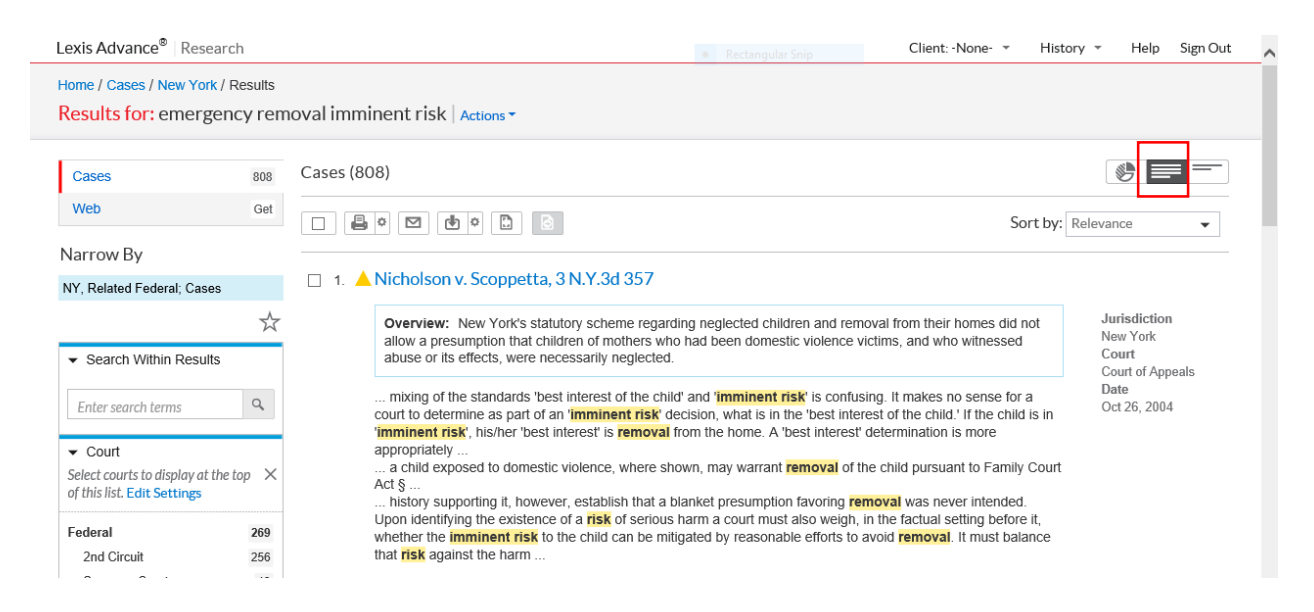

Title View – title and up to four additional pieces of information. These options have been pre-set by court staff.

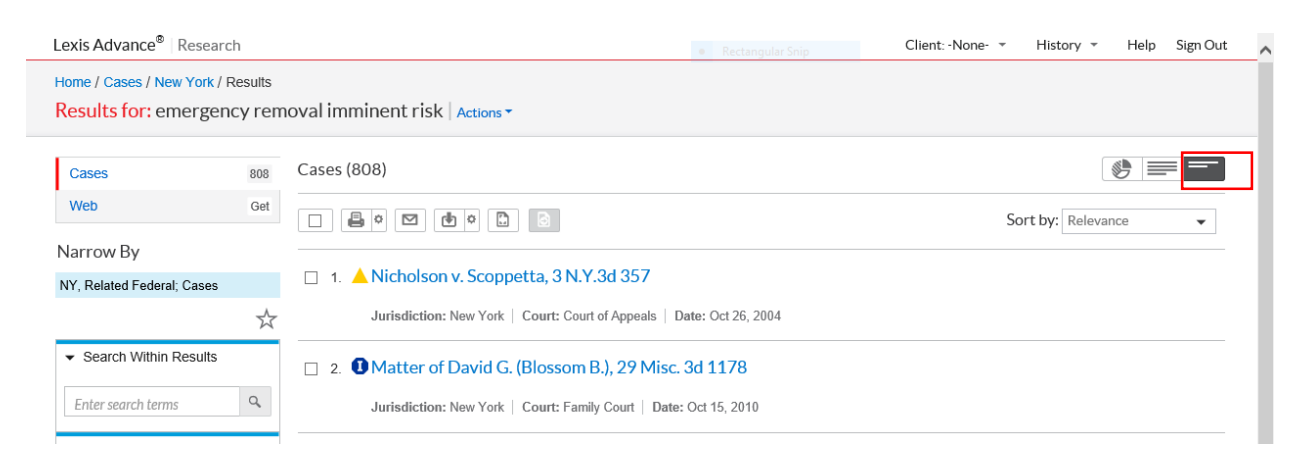

5. For this example, the Graphical View has been selected. Since we want only New York Court of Appeals cases and Third Department decisions, we will first narrow the results to New York. This requires four steps: Select Court; Select New York; Select multiple; Select Court of Appeals and Third Department.

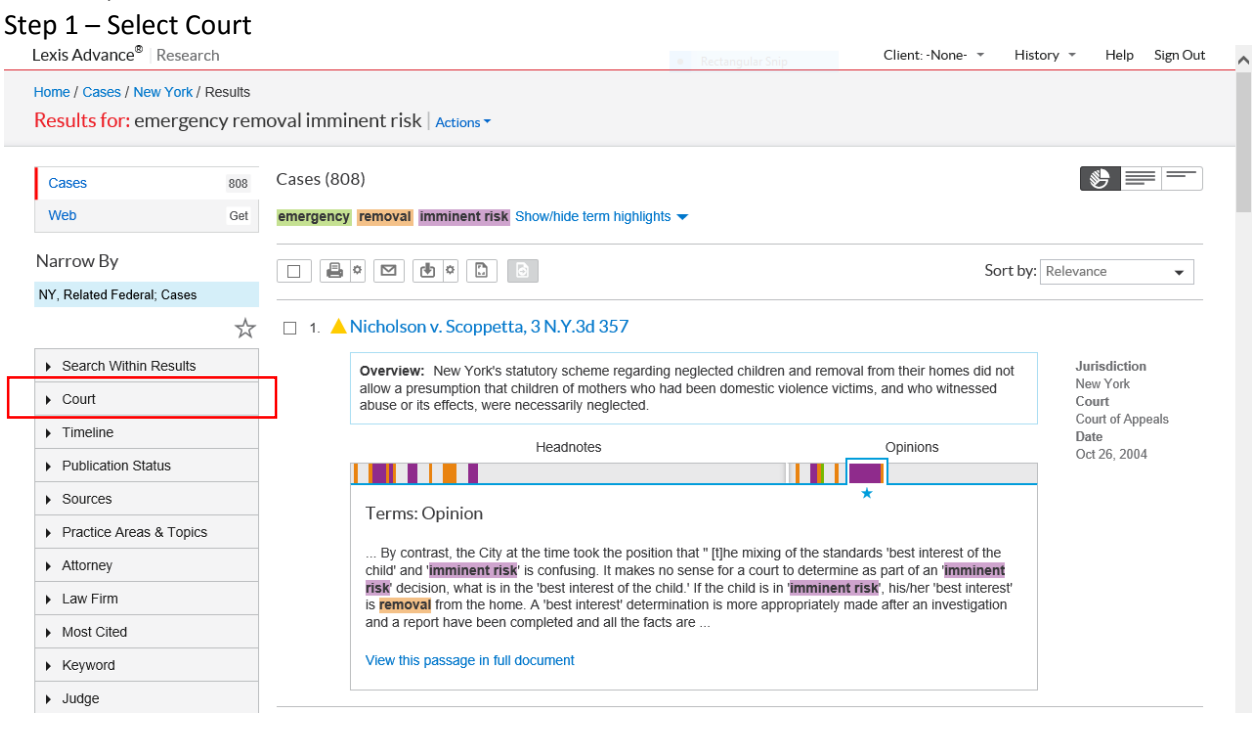

I

### Step 2 – Select New York

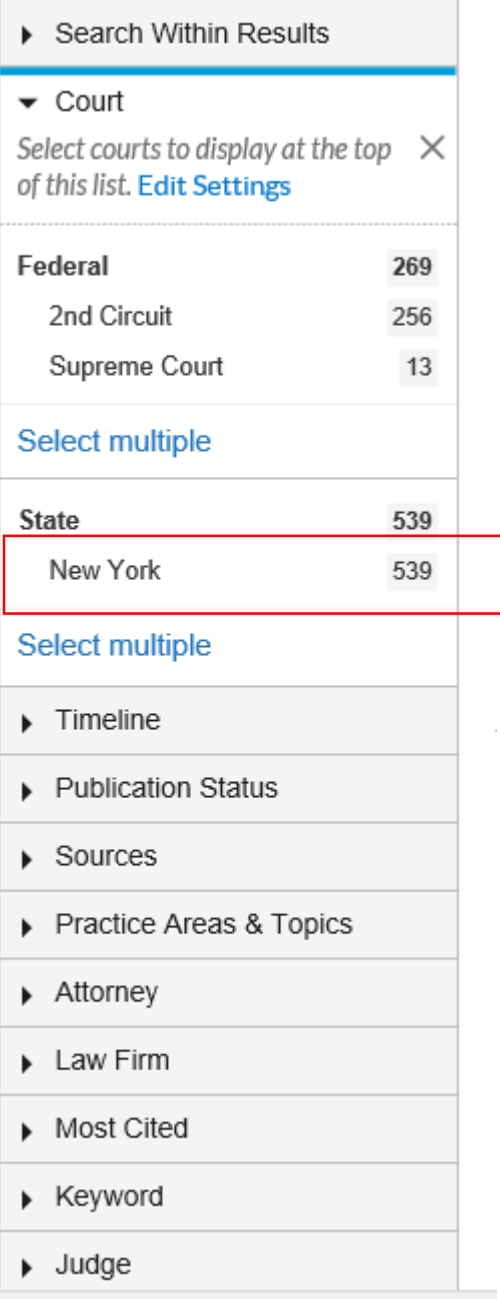

# Step 3 - Select multiple

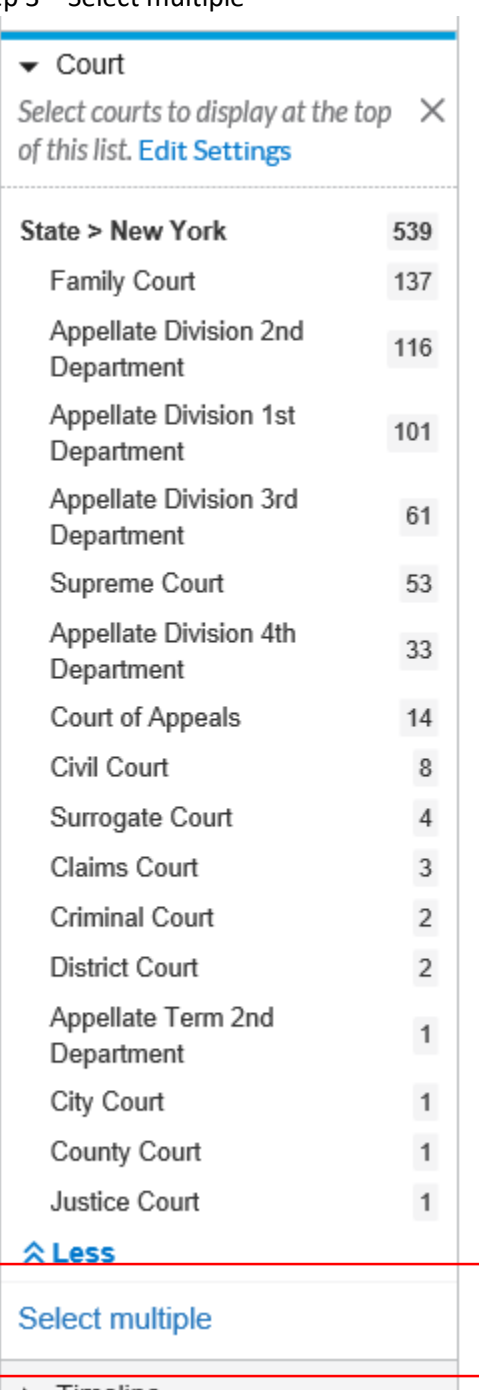

# Step 4 – Check of Appellate Division 3d Department and Court of Appeals

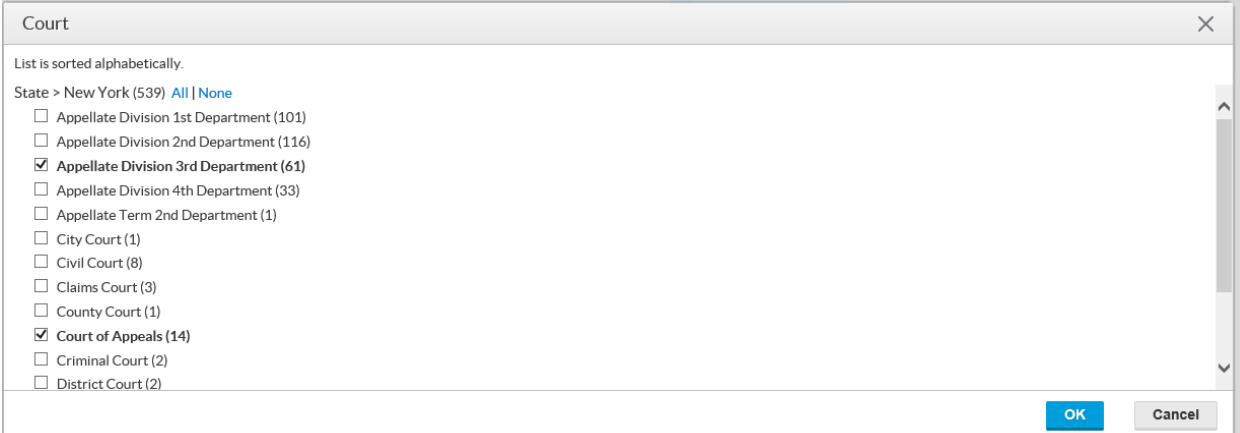

6. The first case we see below is "Nicholson v Scoppetta." This case has a yellow Shepard's flag next to it indicating that it has been treating negatively since it was decided. So while the decision may still be valid, we want to look at some other cases. Since imminent risk is a critical issue for our research, we will look for cases in which the term imminent risk occurs frequently. The Graphical Display has highlighted that phrase in purple and identified how frequently where that phrase occurs in the headnote, summary and opinion in the Graphical Display Bar.<br>Results for: emergency removal imminent risk | Actions >

```
\mathbf{v}=\mathbf{v}Cases (75)
    Cases
                                    75
    Web
                                    Get
                                           emergency removal imminent risk Show/hide term highlights v
   Narrow By
                                            Sort by: Relevance
                                                                                                                                                                                                      \ddot{}NY, Related Federal: Cases
   New York
                                     \mathsf{x}1. A Nicholson v. Scoppetta, 3 N.Y.3d 357
   Appellate Division 3rd
                                     \mathsf{x}Department or Court of<br>
Appeals
                                                                                                                                                                                     Jurisdiction
                                                          Overview: New York's statutory scheme regarding neglected children and removal from their homes did not
                                                                                                                                                                                     New York
                                                          allow a presumption that children of mothers who had been domestic violence victims, and who witnessed
                                                                                                                                                                                     Court
                                                          abuse or its effects, were necessarily neglected.
                           Clear \frac{1}{N}Court of Appeals
                                                                                                                                                                                     Date
    Search Within Results
                                                                                        Headnotes
                                                                                                                                                    Opinions
                                                                                                                                                                                     Oct 26, 2004
                                                         <u> 1111 - 1111 - 11</u>
                                                                                                                                    ш
                                   \hbox{\ensuremath{\mathsf{Q}}}_\hbox{\tiny L}Enter search terms
                                                           Terms: Opinion
    \bullet Court
                                                           ... By contrast, the City at the time took the position that " [t]he mixing of the standards 'best interest of the<br>child' and 'imminent risk' is confusing. It makes no sense for a court to determine as part of an 'imminent
    Select courts to display at the top \timesof this list. Edit Settings
                                                           risk decision, what is in the 'best interest of the child.' If the child is in 'imminent risk', his/her 'best interest
                                                           is removal from the home. A 'best interest' determination is more appropriately made after an investigation
    State > New York
                                                           and a report have been completed and all the facts are
                                    75
      Appellate Division 3rd
                                    61
                                                           View this passage in full document
      Department
      Court of Appeals
                                    14State > New York
                                 75□ 2. ◆ Matter of Shalyse WW., 63 A.D.3d 1193
   Appellate Division 3rd
                                 61
   Department
                                                                                                                                                                                   Jurisdiction
                                                       Overview: The family court's finding of neglect against the father, under Family Ct Act § 1012(f)(i), was
   Court of Appeals
                                 14New York
                                                       supported the detailed and consistent account of the May incident which the mother provided to police, the
                                                        caseworker, and the court in her family offense petition, as well as her allegations of numerous prior instances
                                                                                                                                                                                   Court
                                                                                                                                                                                    court<br>Appellate Division
 Select multiple
                                                       of domestic abuse by the father.
                                                                                                                                                                                   3rd Department
 \triangleright Timeline
                                                                                                                                                                                   Date
                                                                                                                                       Opinions
                                                                           Headnotes
                                                                                                                                                                                   Jun 04, 2009
 ▶ Publication Status
                                                                                                                <u>nin </u>
 Sources
                                                        Terms: Opinion
 Practice Areas & Topics
                                                          . Respondents also argue that Family Court erred in upholding petitioner's <mark>emergency removal</mark> of the
                                                        children without a court order. HN2 Once a final order of disposition has been entered, any challenge to the
 Attorney
                                                         temporary order of
 Law Firm
                                                        View this passage in full document
 Most Cited
 \triangleright Keyword
                                          □ 3. O In re Anna Marie SS., 306 A.D.2d 659
\blacktriangleright Judge
                                                                                                                                                                                        66
                                                       Overview: Family court properly found a child to be neglected: the mother's untreated mental illness, coupled
                                                       with the fact that the mother purchased a rifle and made threatening statements, established an imminent risk
                                                                                                                                                                                       Jurisdiction
                                                       of harm to the child.
                                                                                                                                                                                       New York
                                                                                                                                                                                       Court
                                                                                                                                                                                       Appellate Division
                                                                    Summary
                                                                                             Headnotes
                                                                                                                                        Opinions
```
support a finding of neglect, such evidence could be part of a neglect determination when the proof further demonstrated that a respondent's condition created an *imminent risk* of physical, mental, or emotional harm to a child. Here, the medical records of the mother and the reports of the two consultants, while not

3rd Department

Date Jun 12, 2003

View this passage in full document

Terms: Summary

**7.** In looking at "in Re Anne Marie SS.," we see from the core terms, summary and LexisNexis headnotes, we see that it deals with removing a child due to child neglect and imminent risk, which is exactly what we are looking for.<br>Lexis Advance<sup>®</sup> Research

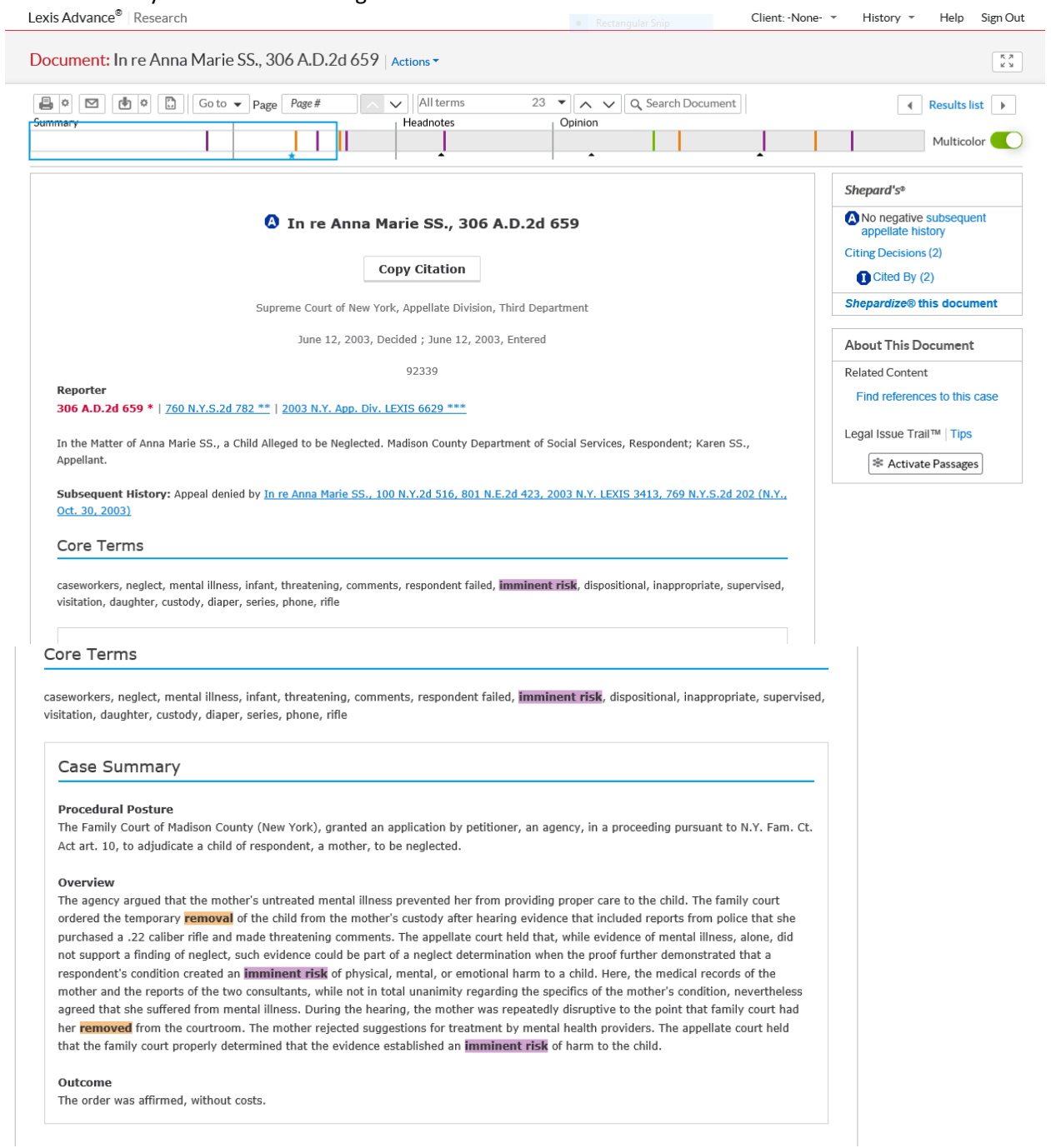

▼ LexisNexis® Headnotes

Family Law > Family Protection & Welfare <del>v</del> > Children v > General Overview v

While evidence of mental illness, alone, does not support a finding of neglect, in New York such evidence may be part of a neglect determination when the proof further demonstrates that a respondent's condition creates an imminent risk of physical, mental, or emotional harm to a child. Q More like this Headnote

Shepardize - Narrow by this Headnote (2)

Counsel: Tracy L. Pugliese v, Clinton, for appellant.